## Tcl, Apache and mod\_rivet for web development

4674

FlightAware

November 16, 2016

# Hello, World!

# Hello, Karl!

 $<$ html $>$  $<$ head $>$ <title>Hello World</title>  $\langle$ head>  $<$ body $>$  <pre> <b>Hello, World!</b> </pre> </body>  $\langle$ /html>

```
puts "<html>"
```

```
puts " <head>"
```
- puts " <title>Hello World</title>"
- puts " </head>"
- puts " <body>"
- puts " <pre>"
- puts " <b>Hello, world.</b>"

```
puts " </pre>"
```

```
puts " </body>"
```

```
puts "</html>"
```
## http://amazon.com/cgi-bin/...

 $$  <head> <title>Hello World</title> </head> <body> <pre> <b><? puts "Hello, \$user!" ?></b> </pre> </body>  $\langle$ /html>

LoadModule rivet\_module /usr/lib/apache2/modules/mod\_rivet.so

AddType application/x-httpd-rivet .rvt AddType application/x-rivet-tcl .tcl

DirectoryIndex index.html index.rvt

#### FiliphtAware | Lhe Tracking | Aircraft Tracking (N2901R) (Beta)

(Live Tracking) (Public Discussions) (Trequently Asked Questions)

N2901R **Track Tail Number** 

**View Airport Activity** 

#### N2901R

CULLIN GERARD L (AUSTIN TX) Proposed/Assigned Actual/Estimated **Aircraft** C310/G ST LOUIS RGNL [KALN] Origin Destination | LINCOLN (KLNK) 2005-04-21 21:21:00 Departure unsupported 2005-04-21 23:41:00 Arrival unsupported Groundspeed Altitude Arrived! Position

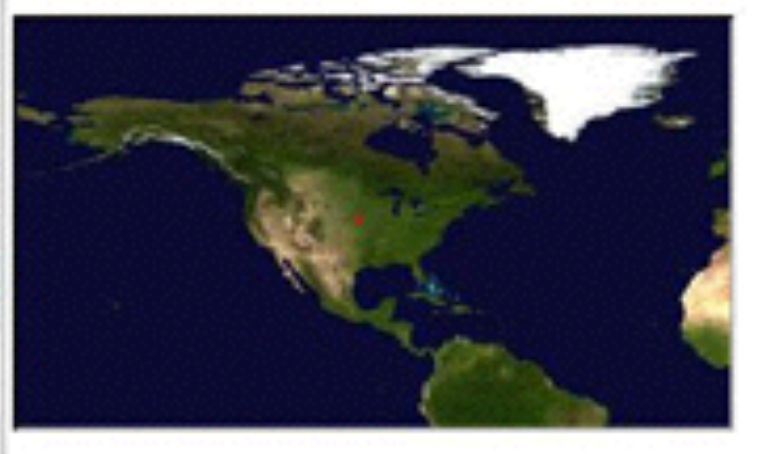

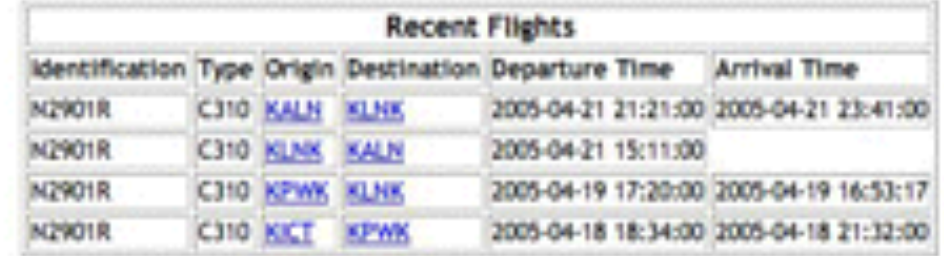

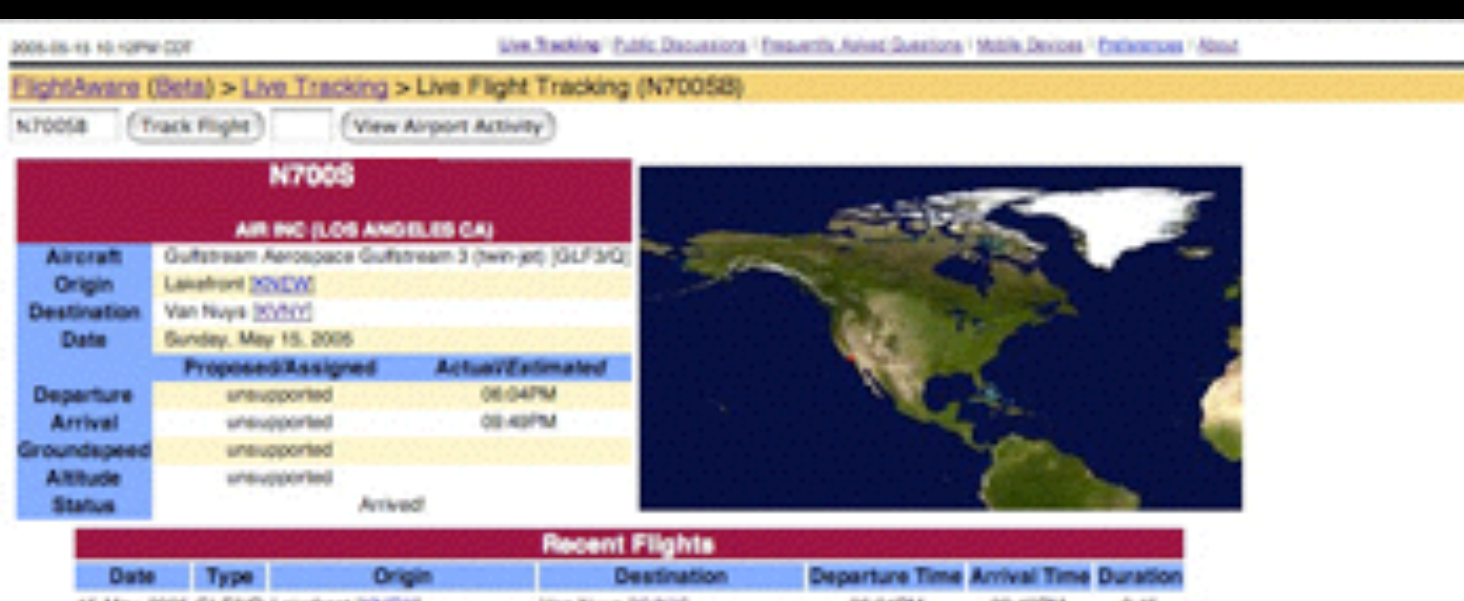

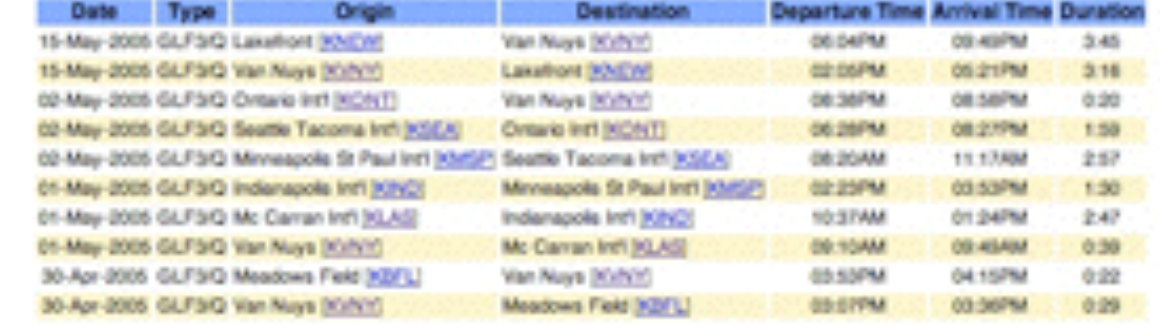

com Remote Mariana

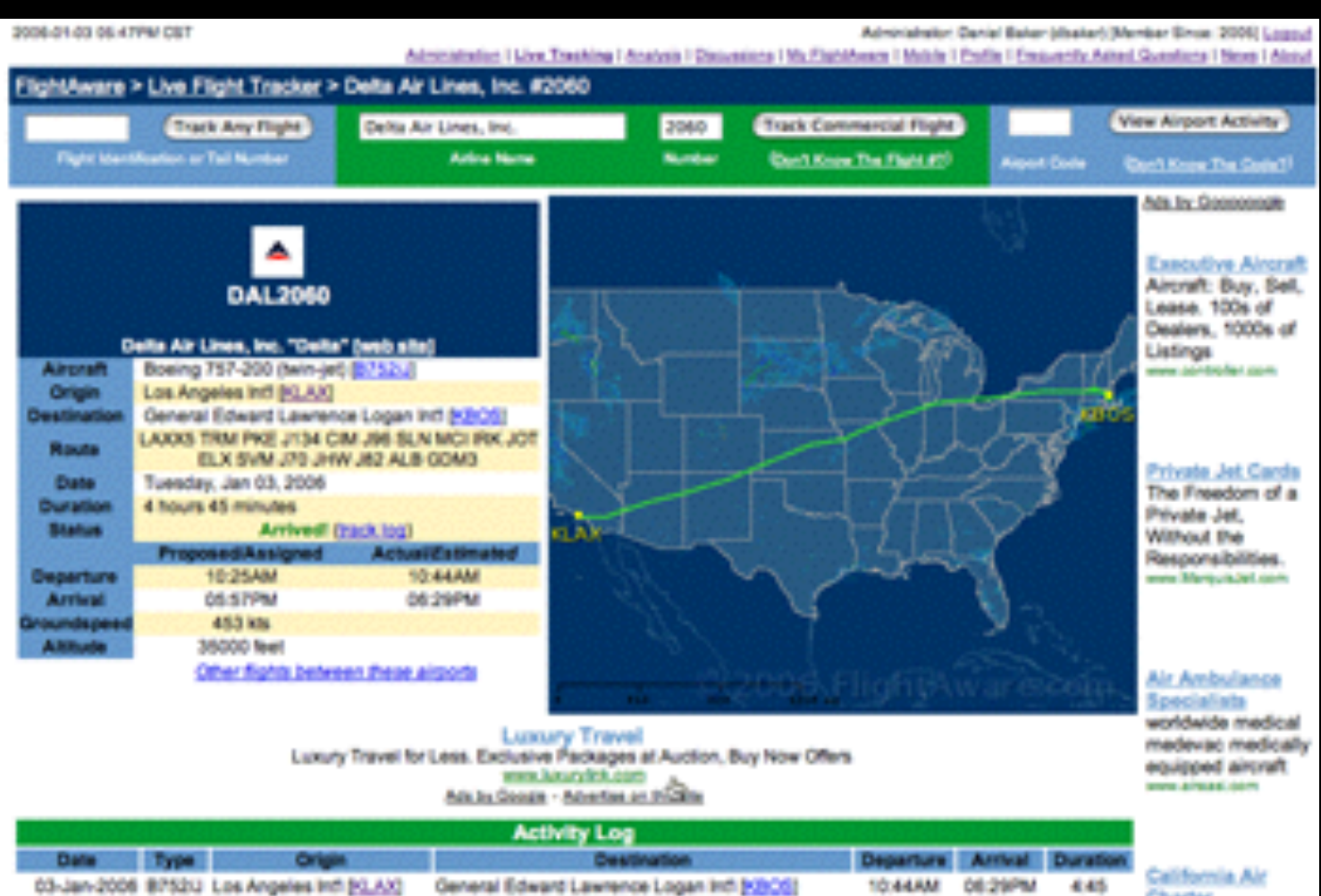

General Edward Lawrence Logan Infl [43905]

03-Jan-2006 BPS2U Los Angeles Infi [6] AX)

Charter 11:18AM 06:56PM 4:38

Southern California

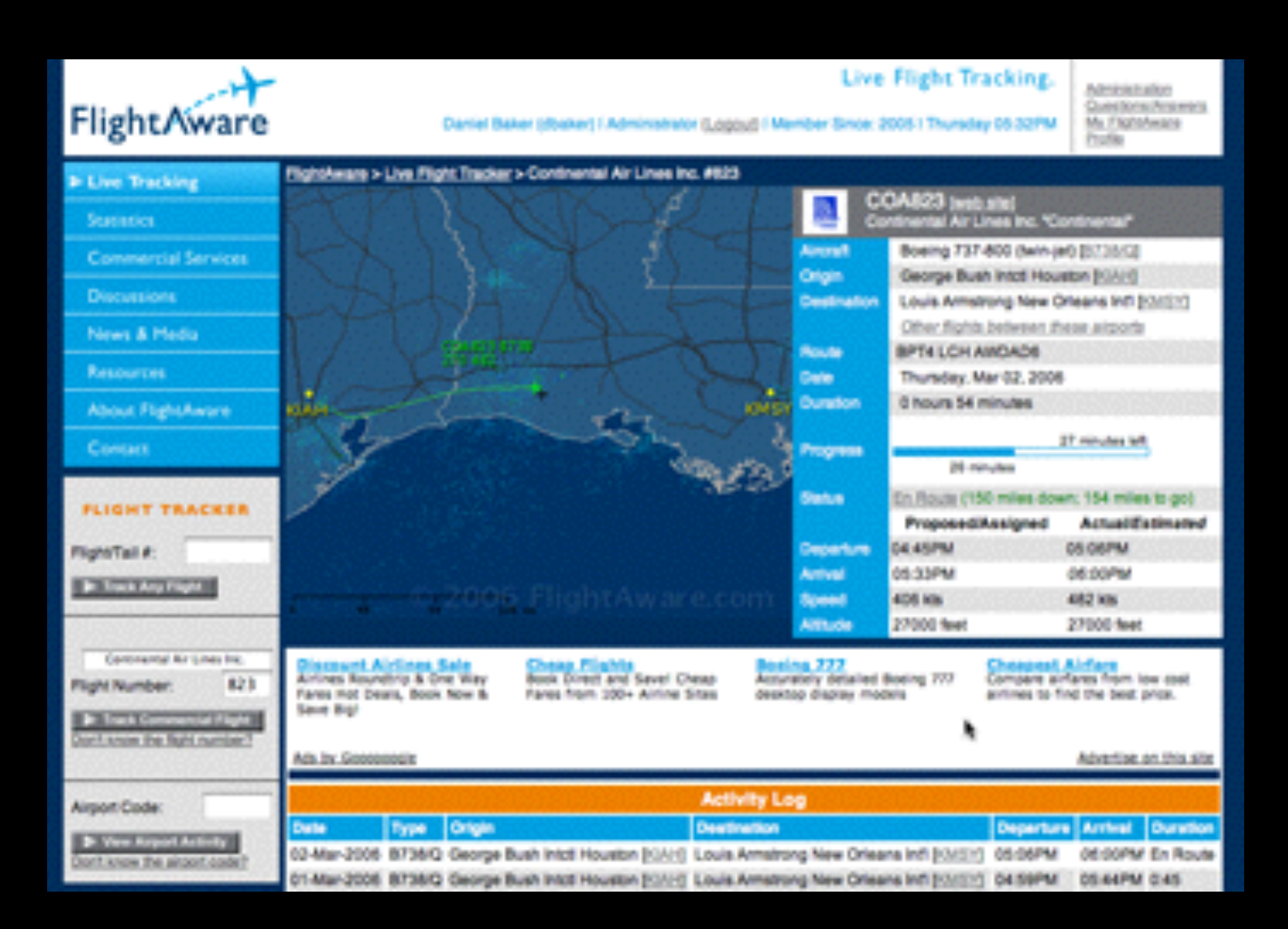

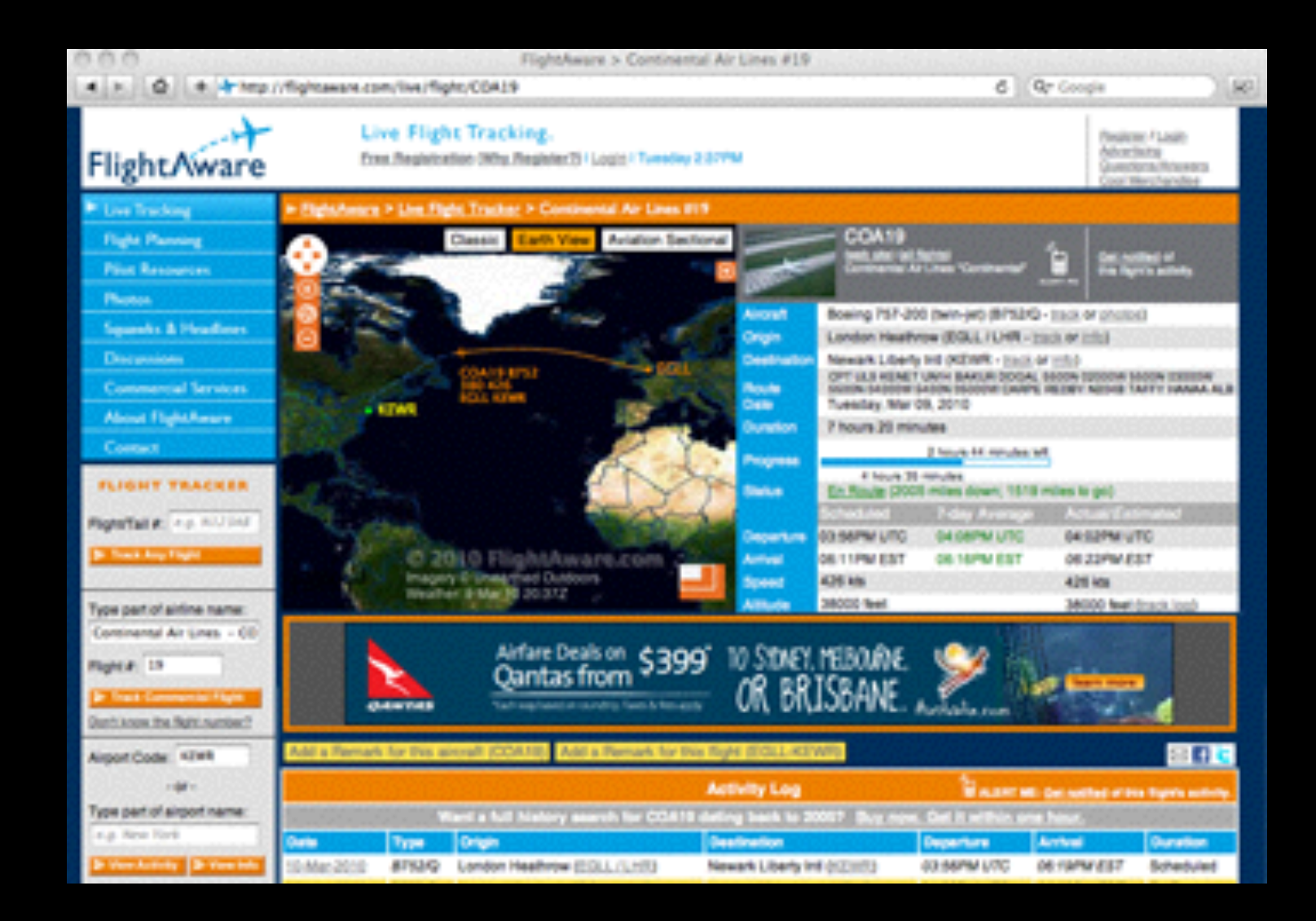

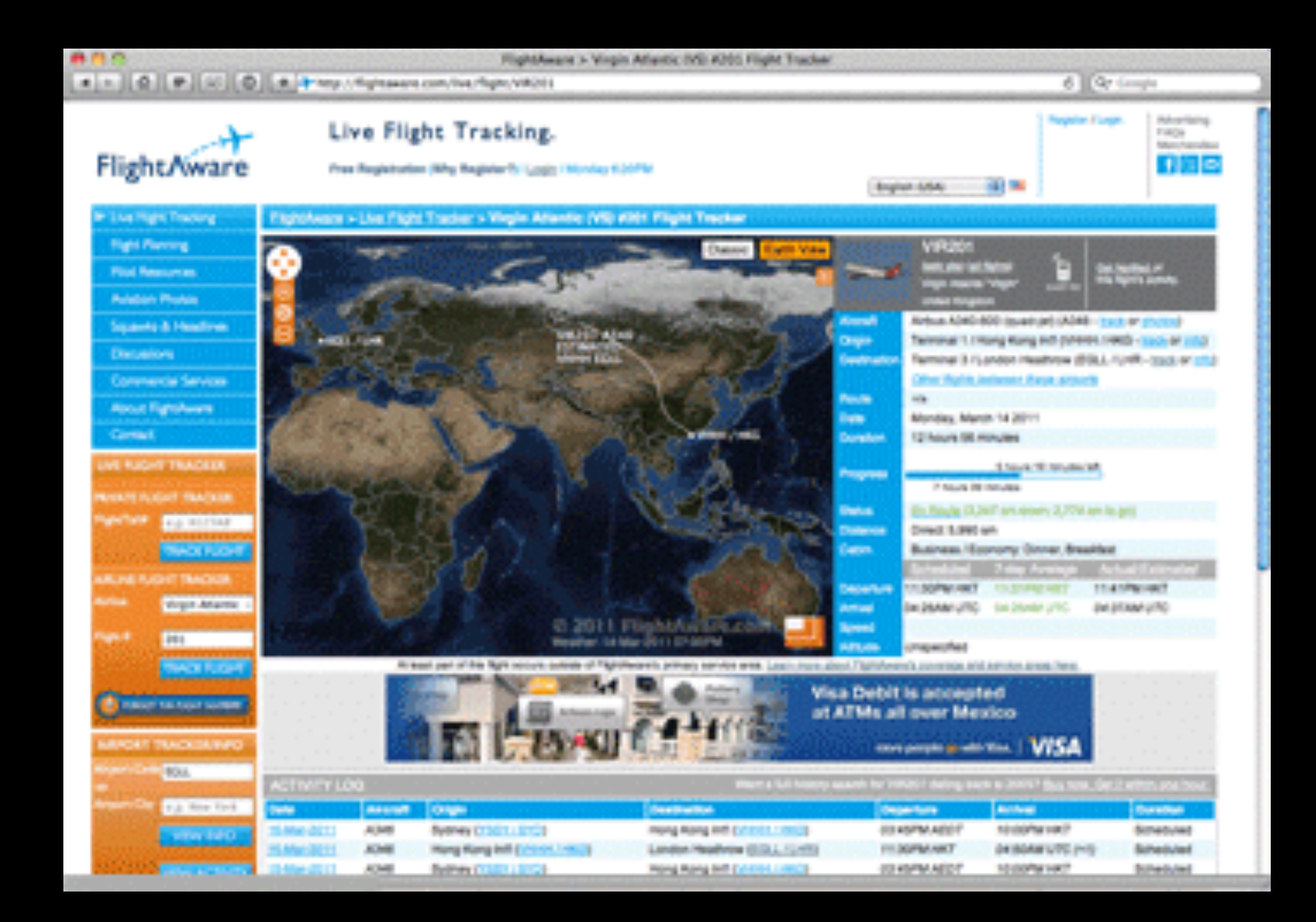

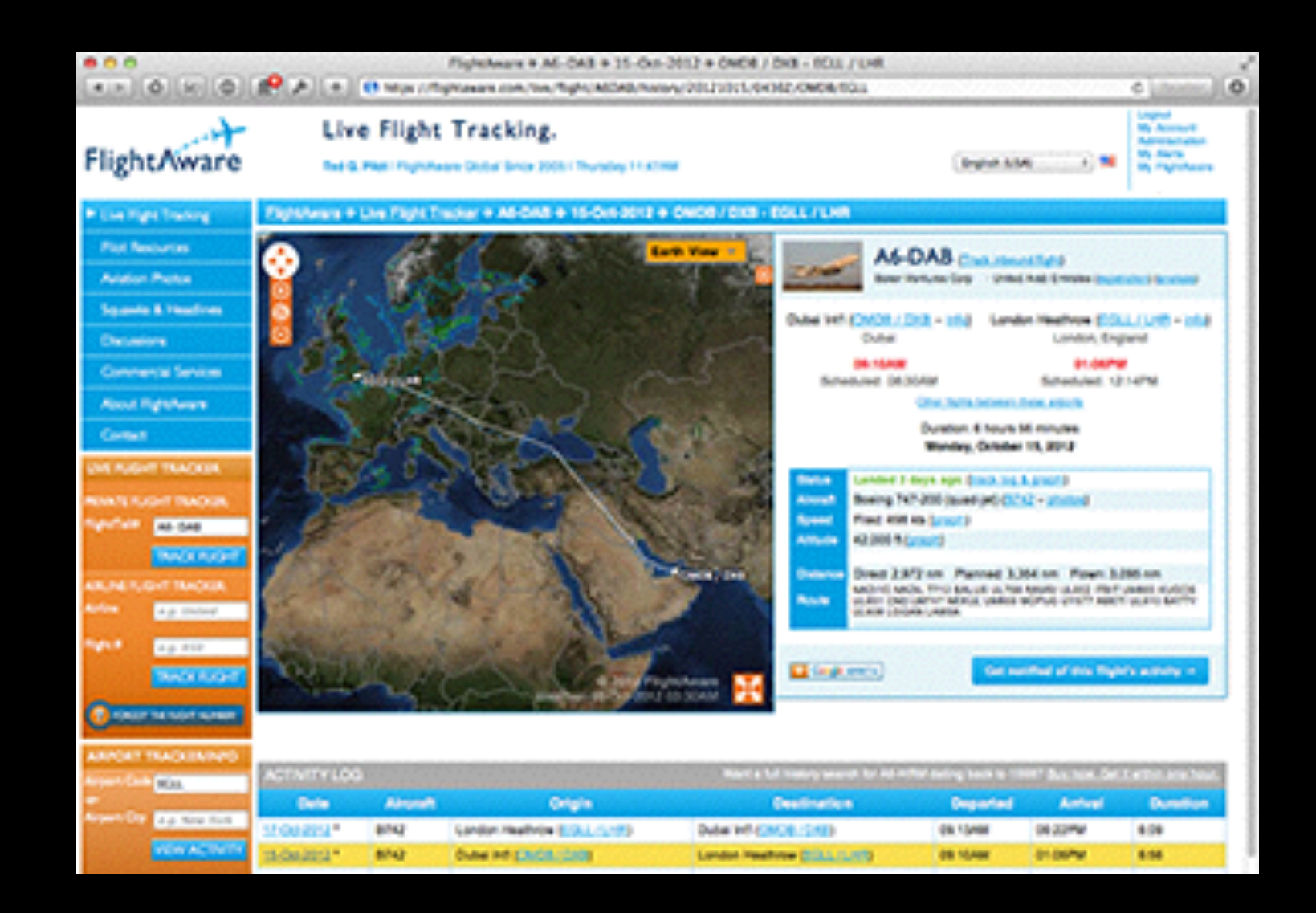

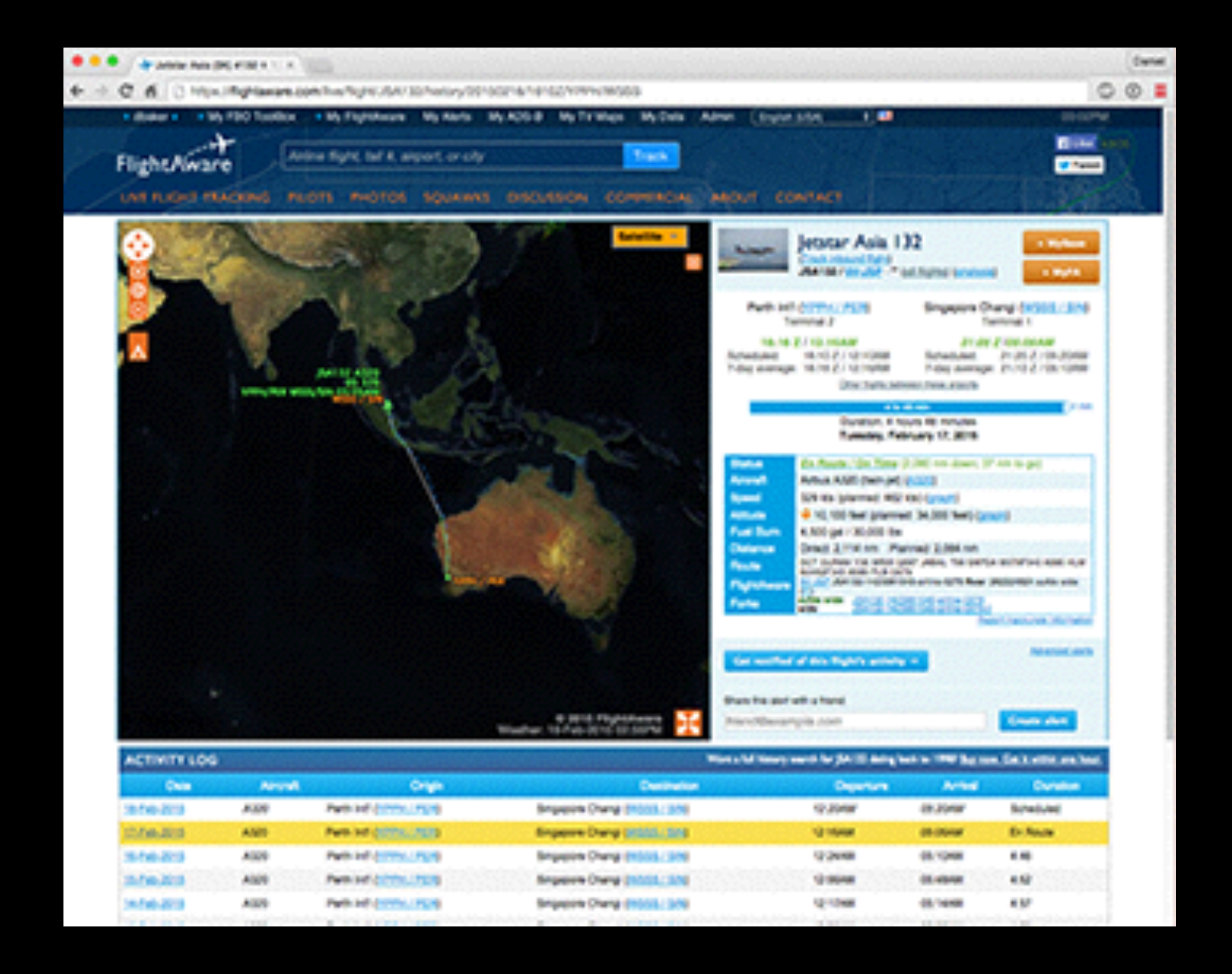

## load\_response response

pg\_exec \$::db "insert into students (name) values \$response(name)"

## INSERT INTO students (name) VALUES ('Elaine');

INSERT INTO students (name) VALUES ('Robert'); DROP TABLE students;--');

## load\_response response

pg\_exec \$::db "insert into students (name) values [pg\_quote \$response(name)]"

### set sql "INSERT INTO squawks(category, user\_id, title, original\_title, description, url, time, locale) VALUES([pg\_quote \$category], [pg\_quote \$::user(id)], [pg\_quote \$title], [pg\_quote \$title], [pg\_quote \$description], [pg\_quote \$url],\$timesql,[pg\_quote [flightaware\_locale]])"

```
set params(url) $url
```
- set params(category) \$category
- set params(user\_id) \$::user(id)
- set params(title) \$title
- set params(description) \$description
- set params(locale) [flightaware\_locale]

set sql "INSERT INTO squawks(category, user\_id, title, original\_title, description, url, time, locale) VALUES(`category`, `user\_id`, `title`, `title`, `description`, `url`, \$timesql,`locale`)"

set res [pg\_exec \$::db \$sql params]